## **Create Old Worklog Permission**

By default, JIRA allows Worklog creation through EDIT WORLOG Permission.

Minyaa Suite introduces an additional permission to extend this initial permission ...

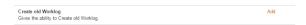

When Minyaa Time is enabled, a Worklog can be created by a user if he has

- the permission to Update the Worklog (EDIT WORLOG Permission),
- And has the permission to Create Old Worklog.

This permission to *Create Old Worklog* is evaluated in following cases:

- the user has not the **Project Administration** Permission
- and the WorkableDelay ("Worklog.Create.Delay.In.Days" in Application Properties) is positive.

The condition is evaluated as follow:

 Today is not older than EOM-1M+nD (End Of Last Month + n Days), where n is provided by the WorkableDelay parameter.

The **WorkableDelay** ("Worklog.Create.Delay.In.Days" in Application Properties) may be modified through the Minyaa Settings page.

Minyaa Suite

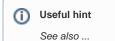

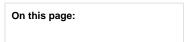